## **OAuth2 in Action**

[19book](https://moro.kr/tag/19book?do=showtag&tag=19book), [book,](https://moro.kr/tag/book?do=showtag&tag=book) [it,](https://moro.kr/tag/it?do=showtag&tag=it) [oauth](https://moro.kr/tag/oauth?do=showtag&tag=oauth), [in,](https://moro.kr/tag/in?do=showtag&tag=in) [action](https://moro.kr/tag/action?do=showtag&tag=action)

Github :<https://github.com/oauthinaction/oauth-in-action-code/>

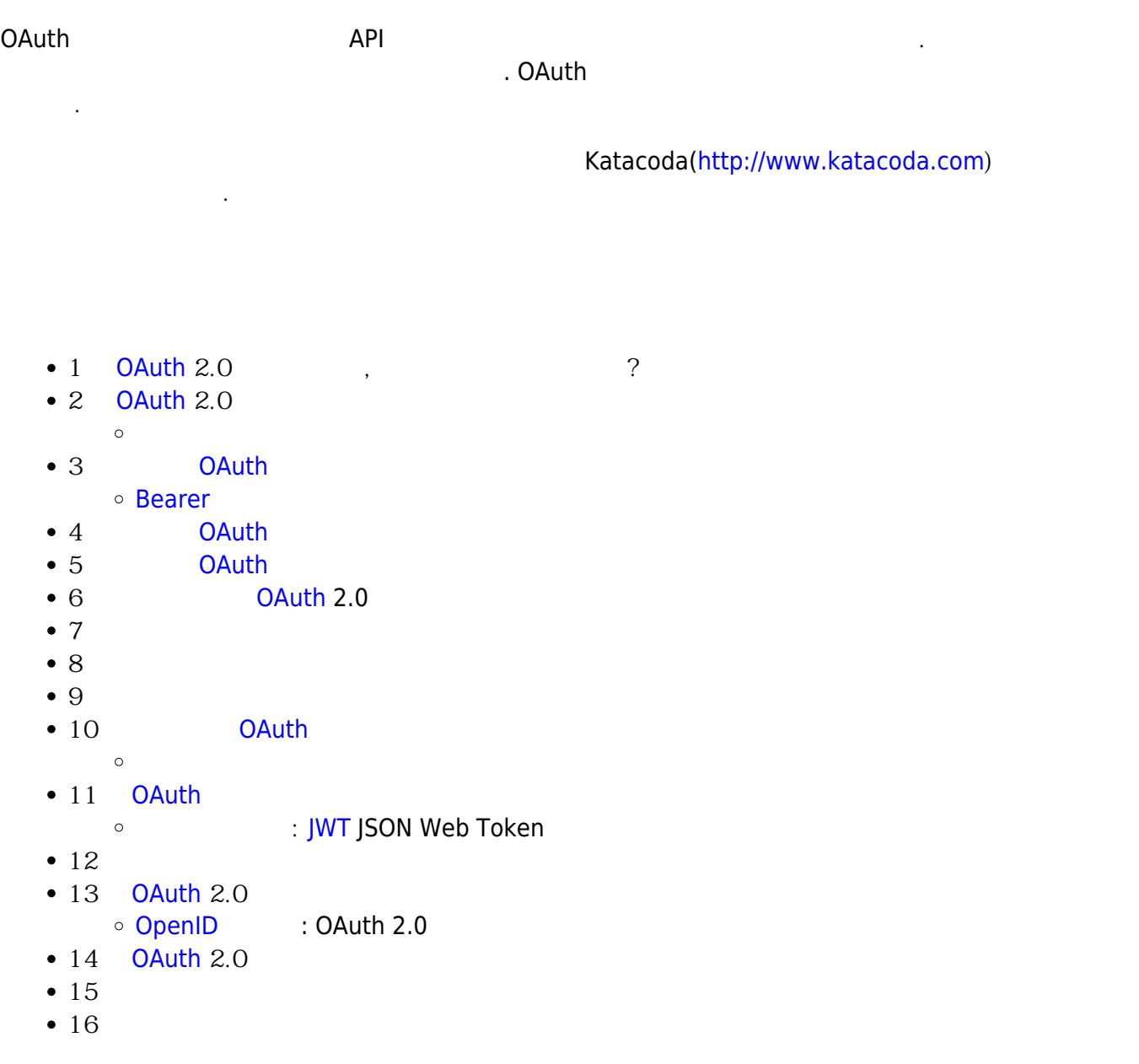

From: <https://moro.kr/>- **Various Ways**

Permanent link: **<https://moro.kr/open/oauth2-in-action>**

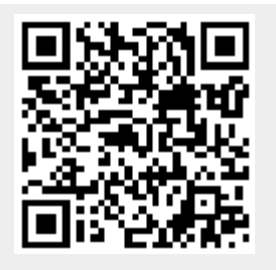

Last update: **2020/06/02 09:25**